# Package 'baggingbwsel'

July 27, 2024

Type Package

Title Bagging Bandwidth Selection in Kernel Density and Regression Estimation

Version 1.1

Date 2024-07-22

Description Bagging bandwidth selection methods for the Parzen-Rosenblatt and Nadaraya-Watson estimators. These bandwidth selectors can achieve greater statistical precision than their nonbagged counterparts while being computationally fast. See Barreiro-Ures et al. (2020) [<doi:10.1093/biomet/asaa092>](https://doi.org/10.1093/biomet/asaa092) and Barreiro-Ures et al. (2021) [<doi:10.48550/arXiv.2105.04134>](https://doi.org/10.48550/arXiv.2105.04134).

License GPL-3

URL <https://rubenfcasal.github.io/baggingbwsel/>,

<https://github.com/rubenfcasal/baggingbwsel/>

BugReports <https://github.com/rubenfcasal/baggingbwsel/issues/>

Encoding UTF-8

Depends mclust, foreach

Imports Rcpp (>= 1.0.3), parallel, doParallel, kedd, stats, sm, nor1mix, misc3d

Suggests rgl, tkrplot, rpanel

LinkingTo Rcpp

RoxygenNote 7.3.2

NeedsCompilation yes

Author Daniel Barreiro-Ures [aut],

Ruben Fernandez-Casal [aut, cre], Jeffrey Hart [aut], Ricardo Cao [aut], Mario Francisco-Fernandez [aut]

Maintainer Ruben Fernandez-Casal <rubenfcasal@gmail.com>

Repository CRAN

Date/Publication 2024-07-27 16:20:09 UTC

# <span id="page-1-0"></span>**Contents**

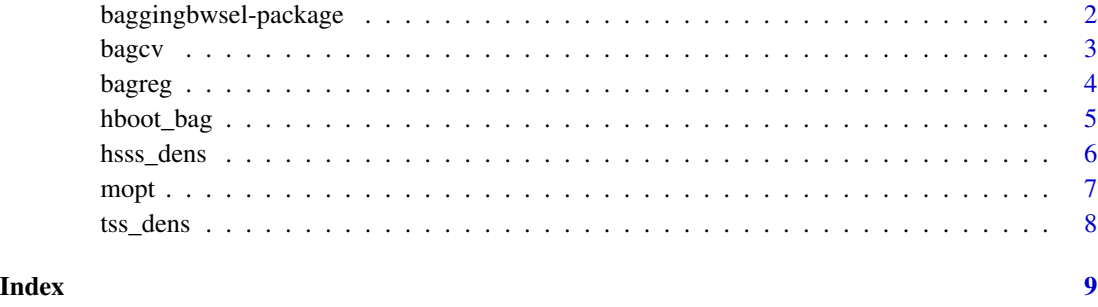

baggingbwsel-package *baggingbwsel: Bagging bandwidth selection in kernel density and regression estimation*

#### Description

This package implements bagging bandwidth selection methods for the Parzen-Rosenblatt kernel density estimator, and for the Nadaraya-Watson and local polynomial kernel regression estimators. These bandwidth selectors can achieve greater statistical precision than their non-bagged counterparts while being computationally fast. See Barreiro-Ures et al. (2021a) and Barreiro-Ures et al. (2021b).

#### Author(s)

Maintainer: Ruben Fernandez-Casal <rubenfcasal@gmail.com>

Authors:

- Daniel Barreiro-Ures <daniel.barreiro.ures@udc.es>
- Jeffrey Hart
- Ricardo Cao
- Mario Francisco-Fernandez

#### References

Barreiro-Ures, D., Cao, R., Francisco-Fernández, M., & Hart, J. D. (2021a). Bagging crossvalidated bandwidths with application to big data. *Biometrika*, 108(4), 981-988, [doi:10.1093/](https://doi.org/10.1093/biomet/asaa092) [biomet/asaa092.](https://doi.org/10.1093/biomet/asaa092)

Barreiro-Ures, D., Cao, R., & Francisco-Fernández, M. (2021b). Bagging cross-validated bandwidth selection in nonparametric regression estimation with applications to large-sized samples. *arXiv preprint*, [doi:10.48550/arXiv.2105.04134.](https://doi.org/10.48550/arXiv.2105.04134)

#### <span id="page-2-0"></span>bagcv 3 and 3 and 3 and 3 and 3 and 3 and 3 and 3 and 3 and 3 and 3 and 3 and 3 and 3 and 3 and 3 and 3 and 3 and 3 and 3 and 3 and 3 and 3 and 3 and 3 and 3 and 3 and 3 and 3 and 3 and 3 and 3 and 3 and 3 and 3 and 3 and

# See Also

Useful links:

- <https://rubenfcasal.github.io/baggingbwsel/>
- <https://github.com/rubenfcasal/baggingbwsel/>
- Report bugs at <https://github.com/rubenfcasal/baggingbwsel/issues/>

bagcv *Bagged CV bandwidth selector for Parzen-Rosenblatt estimator*

# Description

Bagged CV bandwidth selector for Parzen-Rosenblatt estimator

#### Usage

 $bagcv(x, r, s, h0, h1, nb = r, roores = parallel::detectCores())$ 

# Arguments

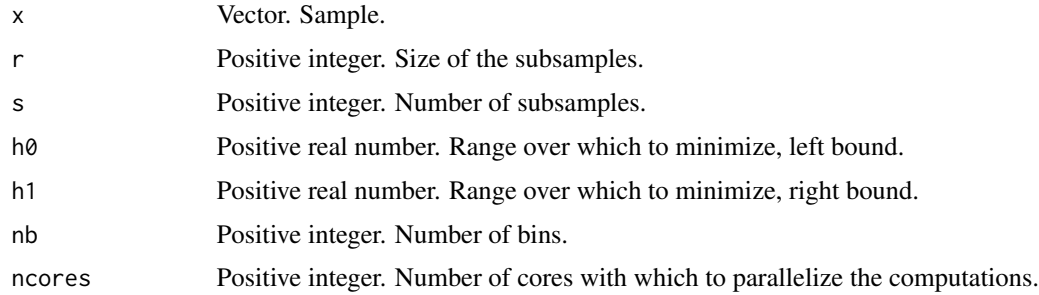

# Details

Bagged cross-validation bandwidth selector for the Parzen-Rosenblatt estimator.

### Value

Bagged CV bandwidth.

```
set.seed(1)
x \leftarrow \text{rnorm}(10^8)bagcv(x, 5000, 100, 0.01, 1, 1000, 2)
```
<span id="page-3-0"></span>

# Description

Bagged CV bandwidth selector for local polynomial kernel regression.

#### Usage

```
bagreg(
 x,
 y,
 r,
  s,
 h0,
 h1,
 nb = r,
 ncores = parallel::detectCores(),
 poly.index = 0)
```
# Arguments

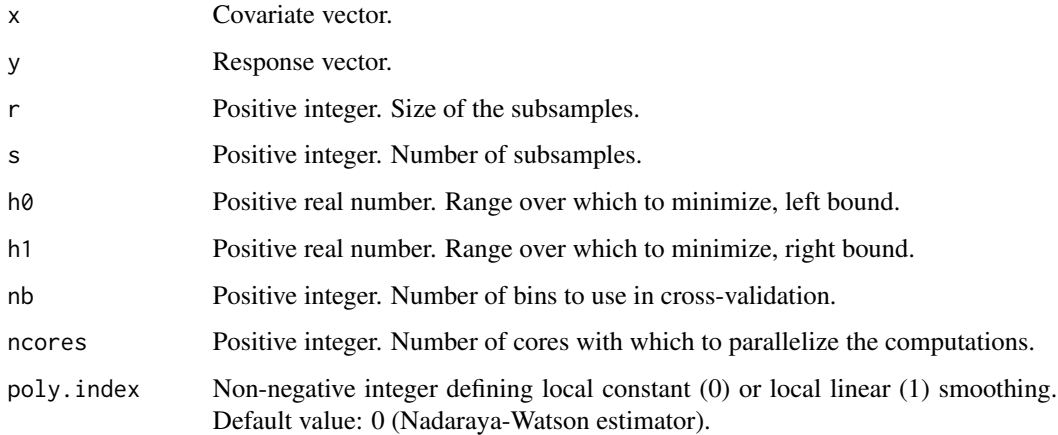

# Details

Bagged cross-validation bandwidth selector for local polynomial kernel regression.

# Value

Bagged CV bandwidth.

#### <span id="page-4-0"></span>hboot\_bag 5

# Examples

```
set.seed(1)
x \leftarrow \text{rnorm}(10^85)y <- 2*x+rnorm(1e5,0,0.5)
bagreg(x, y, 1000, 10, 0.01, 1, 1000, 2)
```
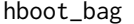

Bagging bootstrap bandwidth selector for Parzen-Rosenblatt estima*tor*

#### Description

Bagging bootstrap bandwidth selector for Parzen-Rosenblatt estimator

#### Usage

```
hboot_bag(
  x,
 m = n,
 N = 1,
 nb = 1000L,
 g,
 lower,
 upper,
 ncores = parallel::detectCores(logical = FALSE)
)
```
#### Arguments

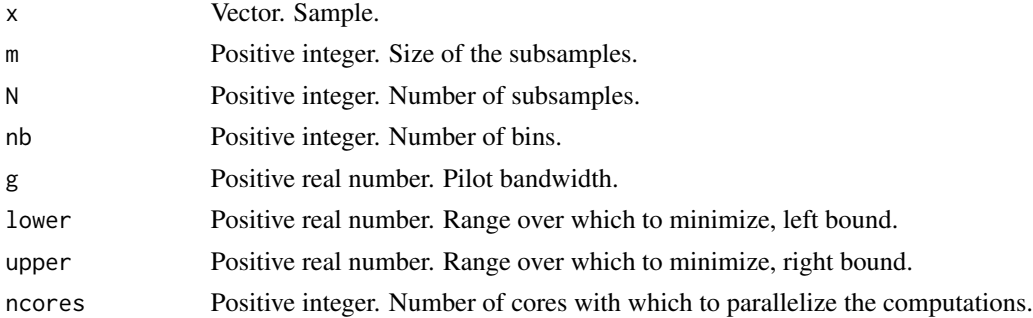

#### Details

Bagging bootstrap bandwidth selector for the Parzen-Rosenblatt estimator.

#### Value

Bagged CV bandwidth.

#### Examples

```
set.seed(1)
x \leftarrow \text{rnorm}(10^85)hboot_bag(x, 5000, 10, 1000, lower=0.001, upper=1, ncores=2)
```
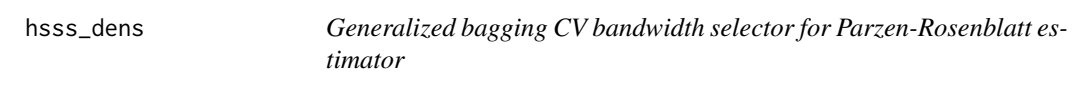

# Description

Generalized bagging CV bandwidth selector for Parzen-Rosenblatt estimator

#### Usage

hsss\_dens(x, r, s, nb = r, h0, h1, ncores = parallel::detectCores())

#### Arguments

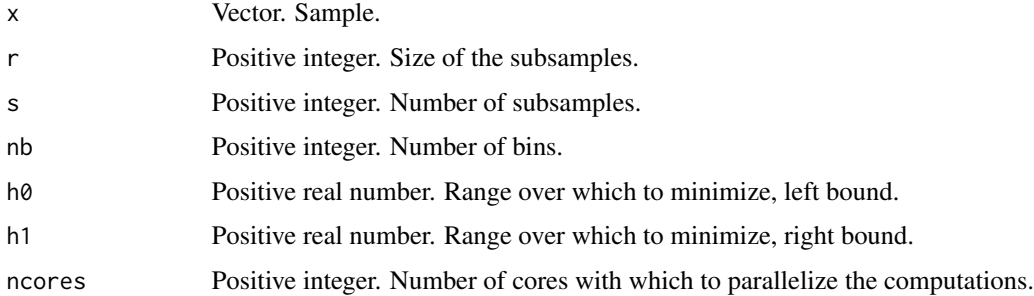

### Details

Generalized bagging cross-validation bandwidth selector for the Parzen-Rosenblatt estimator.

#### Value

Bagged CV bandwidth.

```
set.seed(1)
x \leftarrow \text{rnorm}(10^85)hsss_dens(x, 5000, 100, 1000, 0.001, 1, 2)
```
<span id="page-5-0"></span>

<span id="page-6-0"></span>

# Description

Estimation of the optimal subsample size for bagged CV bandwidth for Parzen-Rosenblatt estimator

#### Usage

mopt(x, N,  $r = 1000$ , s = 100, ncores = parallel::detectCores())

#### Arguments

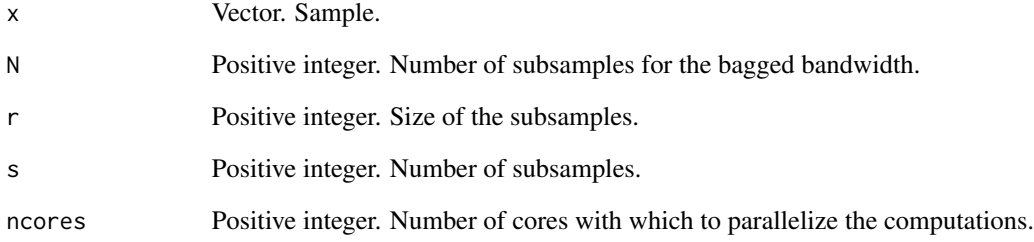

#### Details

Estimates the optimal size of the subsamples for the bagged CV bandwidth selector for the Parzen-Rosenblatt estimator.

#### Value

Estimate of the optimal subsample size.

```
set.seed(1)
x \le r t(10^5, 5)mopt(x, 500, 500, 10, 2)
```
<span id="page-7-0"></span>

# Description

Second order bagging CV bandwidth selector for Parzen-Rosenblatt estimator

#### Usage

 $tss\_dens(x, r, s, h0, h1, nb = 1000, roores = 1)$ 

#### Arguments

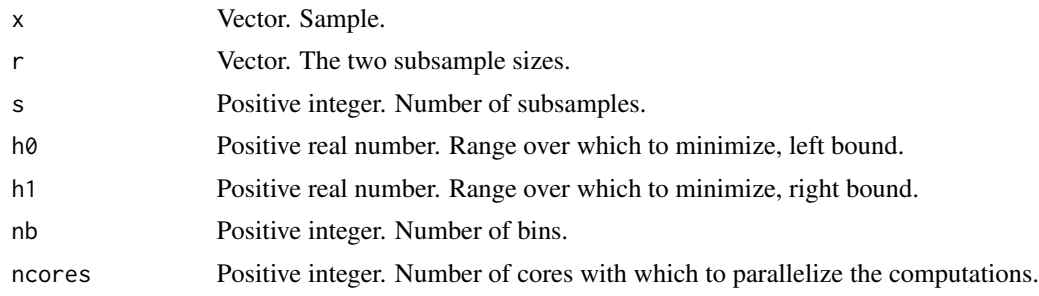

# Details

Second order bagging cross-validation bandwidth selector for the Parzen-Rosenblatt estimator.

#### Value

Second order bagging CV bandwidth.

```
set.seed(1)
x \le rnorm(10^5)
tss_dens(x, 5000, 10, 0.01, 1, 1000, 2)
```
# <span id="page-8-0"></span>Index

bagcv, [3](#page-2-0) baggingbwsel *(*baggingbwsel-package*)*, [2](#page-1-0) baggingbwsel-package, [2](#page-1-0) bagreg, [4](#page-3-0)

hboot\_bag, [5](#page-4-0) hsss\_dens, [6](#page-5-0)

mopt, [7](#page-6-0)

tss\_dens, [8](#page-7-0)